## Package 'distances'

September 22, 2019

<span id="page-0-0"></span>Type Package Title Tools for Distance Metrics Version 0.1.8 Date 2019-09-16 Description Provides tools for constructing, manipulating and using distance metrics. **Depends**  $R (= 3.4.0)$ Imports stats Suggests testthat NeedsCompilation yes License GPL  $(>= 3)$ LicenseNote The distances packages includes the ANN library (distributed under the LGPLv2.1 license). URL <https://github.com/fsavje/distances> BugReports <https://github.com/fsavje/distances/issues> Encoding UTF-8 RoxygenNote 6.1.1 Author Fredrik Savje [aut, cre]

Maintainer Fredrik Savje <fredrik.savje@yale.edu>

Repository CRAN

Date/Publication 2019-09-22 18:36:09

### R topics documented:

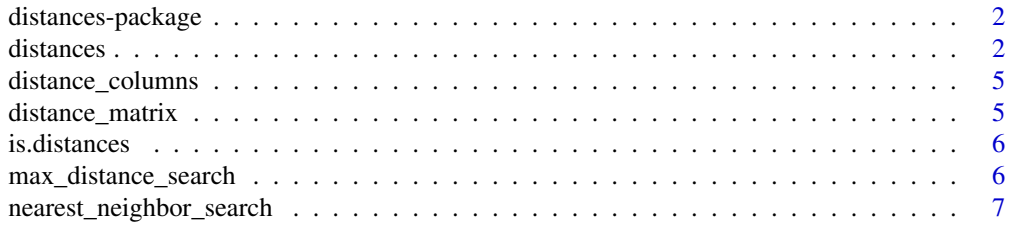

#### <span id="page-1-0"></span>**Index** [8](#page-7-0) **8**

#### **Description**

The distances package provides tools for constructing, manipulating and using distance metrics in R. It calculates distances only as needed (unlike the standard [dist](#page-0-0) function which derives the complete distance matrix when called). This saves memory and can increase speed. The package also includes functions for fast nearest and farthest neighbor searching.

#### Details

See the package's website for more information: <https://github.com/fsavje/distances>.

Bug reports and suggestions are greatly appreciated. They are best reported here: [https://](https://github.com/fsavje/distances/issues/new) [github.com/fsavje/distances/issues/new](https://github.com/fsavje/distances/issues/new).

<span id="page-1-1"></span>distances *Constructor for distance metric objects*

#### Description

distances constructs a distance metric for a set of points. Currently, it only creates Euclidean distances. It can, however, create distances in any linear projection of Euclidean space. In other words, Mahalanobis distances or normalized Euclidean distances are both possible. It is also possible to give each dimension of the space different weights.

#### Usage

```
distances(data, id_variable = NULL, dist_variables = NULL,
 normalize = NULL, weights = NULL)
```
#### Arguments

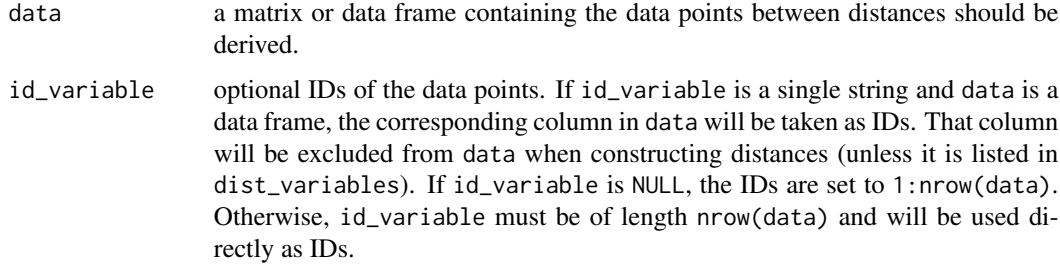

#### distances 3

- dist\_variables optional names of the columns in data that should be used when constructing distances. If dist\_variables is NULL, all columns will be used (net of eventual column specified by id\_variable). If data is a matrix, dist\_variables must be NULL.
- normalize optional normalization of the data prior to distance construction. If normalize is NULL or "none", no normalization will be done (effectively setting normalize to the identity matrix). If normalize is "mahalanobize", normalization will be done with var(data) (i.e., resulting in Mahalanobis distances). If normalize is "studentize", normalization is done with the diagonal of var(data). If normalize is a matrix, it will be used in the normalization. If normalize is a vector, a diagonal matrix with the supplied vector as its diagonal will be used. The matrix used for normalization must be positive-semidefinite. weights optional weighting of the data prior to distance construction. If normalize is
- NULL no weighting will be done (effectively setting weights to the identity matrix). If weights is a matrix, that will be used in the weighting. If normalize is a vector, a diagonal matrix with the supplied vector as its diagonal will be used. The matrix used for weighting must be positive-semidefinite.

#### Details

Let  $x$  and  $y$  be two data points in data described by two vectors. distances uses the following metric to derive the distance between  $x$  and  $y$ :

$$
\sqrt{(x-y)N^{-0.5}W(N^{-0.5})'(x-y)}
$$

where  $N^{-0.5}$  is the Cholesky decomposition (lower triangular) of the inverse of the matrix speficied by normalize, and  $W$  is the matrix speficied by weights.

When normalize is var(data) (i.e., using the "mahalanobize" option), the function gives (weighted) Mahalanobis distances. When normalize is diag(var(data)) (i.e., using the "studentize" option), the function divides each column by its variance leading to (weighted) normalized Euclidean distances. If normalize is the identity matrix (i.e., using the "none" or NULL option), the function derives ordinary Euclidean distances.

#### Value

Returns a distances object.

#### Examples

```
my_data_points <- data.frame(x = c(1, 2, 3, 4, 5, 6, 7, 8, 9, 10),
                            y = c(10, 9, 8, 7, 6, 6, 7, 8, 9, 10)# Euclidean distances
my_distances1 <- distances(my_data_points)
# Euclidean distances in only one dimension
my_distances2 <- distances(my_data_points,
                          dist_variables = "x")
```

```
# Mahalanobis distances
my_distances3 <- distances(my_data_points,
                           normalize = "mahalanobize")
# Custom normalization matrix
my\_norm\_mat < - matrix(c(3, 1, 1, 3), nrow = 2)my_distances4 <- distances(my_data_points,
                           normalize = my_norm_mat)
# Give "x" twice the weight compared to "y"
my_distances5 <- distances(my_data_points,
                           weights = c(2, 1))
# Use normalization and weighting
my_distances6 <- distances(my_data_points,
                           normalize = "mahalanobize",
                           weights = c(2, 1))
# Custom ID labels
my_data_points_withID <- data.frame(my_data_points,
                                    my_ids = letters[1:10])
my_distances7 <- distances(my_data_points_withID,
                           id_variable = "my_ids")
# Compare to standard R functions
all.equal(as.matrix(my_distances1), as.matrix(dist(my_data_points)))
# > TRUE
all.equal(as.matrix(my_distances2), as.matrix(dist(my_data_points[, "x"])))
# > TRUE
tmp_distances <- sqrt(mahalanobis(as.matrix(my_data_points),
                                  unlist(my_data_points[1, ]),
                                  var(my_data_points)))
names(tmp_distances) <- 1:10
all.equal(as.matrix(my_distances3)[1, ], tmp_distances)
# > TRUE
tmp_data_points <- as.matrix(my_data_points)
tmp_data\_points[, 1] \leftarrow sqrt(2) * tmp_data\_points[, 1]all.equal(as.matrix(my_distances5), as.matrix(dist(tmp_data_points)))
# > TRUE
tmp_data_points <- as.matrix(my_data_points)
tmp_cov_mat <- var(tmp_data_points)
tmp_data\_points[, 1] \leq start(2) * tmp_data\_points[, 1]tmp_distances <- sqrt(mahalanobis(tmp_data_points,
                                  tmp_data_points[1, ],
                                  tmp_cov_mat))
names(tmp_distances) <- 1:10
```
#### <span id="page-4-0"></span>distance\_columns 5

```
all.equal(as.matrix(my_distances6)[1, ], tmp_distances)
# > TRUE
tmp_distances <- as.matrix(dist(my_data_points))
colnames(tmp_distances) <- rownames(tmp_distances) <- letters[1:10]
all.equal(as.matrix(my_distances7), tmp_distances)
# > TRUE
```
distance\_columns *Distance matrix columns*

#### Description

distance\_columns extracts columns from the distance matrix.

#### Usage

```
distance_columns(distances, column_indices, row_indices = NULL)
```
#### Arguments

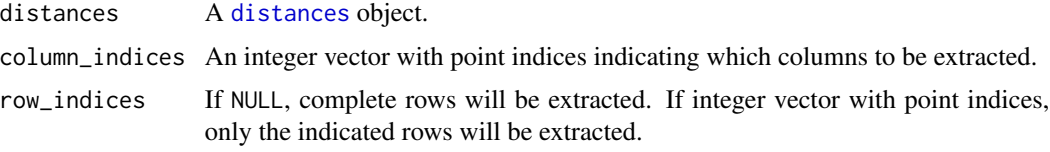

#### Details

If the complete distance matrix is desired, [distance\\_matrix](#page-4-1) is faster than distance\_columns.

#### Value

Returns a matrix with the requested columns.

<span id="page-4-1"></span>distance\_matrix *Distance matrix*

#### Description

distance\_matrix makes distance matrices (complete and partial) from [distances](#page-1-1) objects.

#### Usage

```
distance_matrix(distances, indices = NULL)
```
#### <span id="page-5-0"></span>Arguments

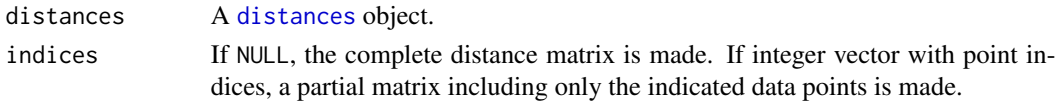

#### Value

Returns a distance matrix of class [dist](#page-0-0).

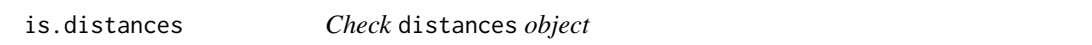

#### Description

is.distances checks whether the provided object is a valid instance of the [distances](#page-1-1) class.

#### Usage

is.distances(x)

#### Arguments

x object to check.

#### Value

Returns TRUE if x is a valid distances object, otherwise FALSE.

max\_distance\_search *Max distance search*

#### Description

max\_distance\_search searches for the data point furthest from a set of query points.

#### Usage

```
max_distance_search(distances, query_indices = NULL,
  search_indices = NULL)
```
#### Arguments

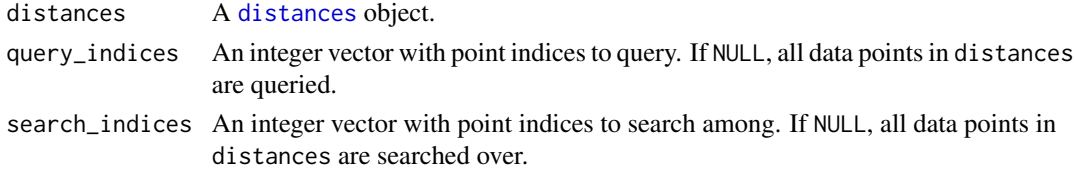

#### <span id="page-6-0"></span>Value

An integer vector with point indices for the data point furthest from each query.

nearest\_neighbor\_search

*Nearest neighbor search*

#### Description

nearest\_neighbor\_search searches for the k nearest neighbors of a set of query points.

#### Usage

```
nearest_neighbor_search(distances, k, query_indices = NULL,
  search_indices = NULL, radius = NULL)
```
#### Arguments

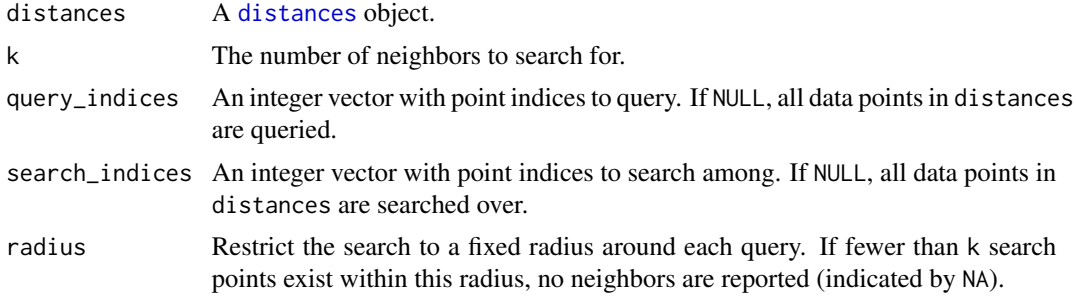

#### Value

A matrix with point indices for the nearest neighbors. Columns in this matrix indicate queries, and rows are ordered by distances from the query.

# <span id="page-7-0"></span>Index

dist, *[2](#page-1-0)*, *[6](#page-5-0)* distance\_columns, [5](#page-4-0) distance\_matrix, *[5](#page-4-0)*, [5](#page-4-0) distances, [2,](#page-1-0) *[5](#page-4-0)[–7](#page-6-0)* distances-package, [2](#page-1-0)

is.distances, [6](#page-5-0)

max\_distance\_search, [6](#page-5-0)

nearest\_neighbor\_search, [7](#page-6-0)